# **RECHERCHES DOCUMENTAIRES : femmes scientifiques**

### Vous allez **apprendre à** :

- $\rightarrow$  Identifier ce qui est à rechercher
- **→ Sélectionner des ressources utiles**
- **→** Vous repérer rapidement dans un document pour trouver les

informations utiles

- **→** Sélectionner les parties d'un document utiles pour votre travail
- Relever les idées essentielles d'un document
- $\rightarrow$  Reformuler les informations trouvées avec vos propres mots
- **→ Utiliser les documents (informations et images) en respectant le**

droit d'auteur et en citant les sources

 $\rightarrow$  Présenter mon travail de façon organisée, cohérente, claire et

compréhensible

#### **1- Je recherche les informations**

**A- De quelles informations j'ai besoin ?** Pour la femme scientifique choisie :

images (femme + travaux) / courte biographie / apports scientifiques avec sources avec sources avec sources

#### **B- Où pourrais-je trouver ces informations ?**

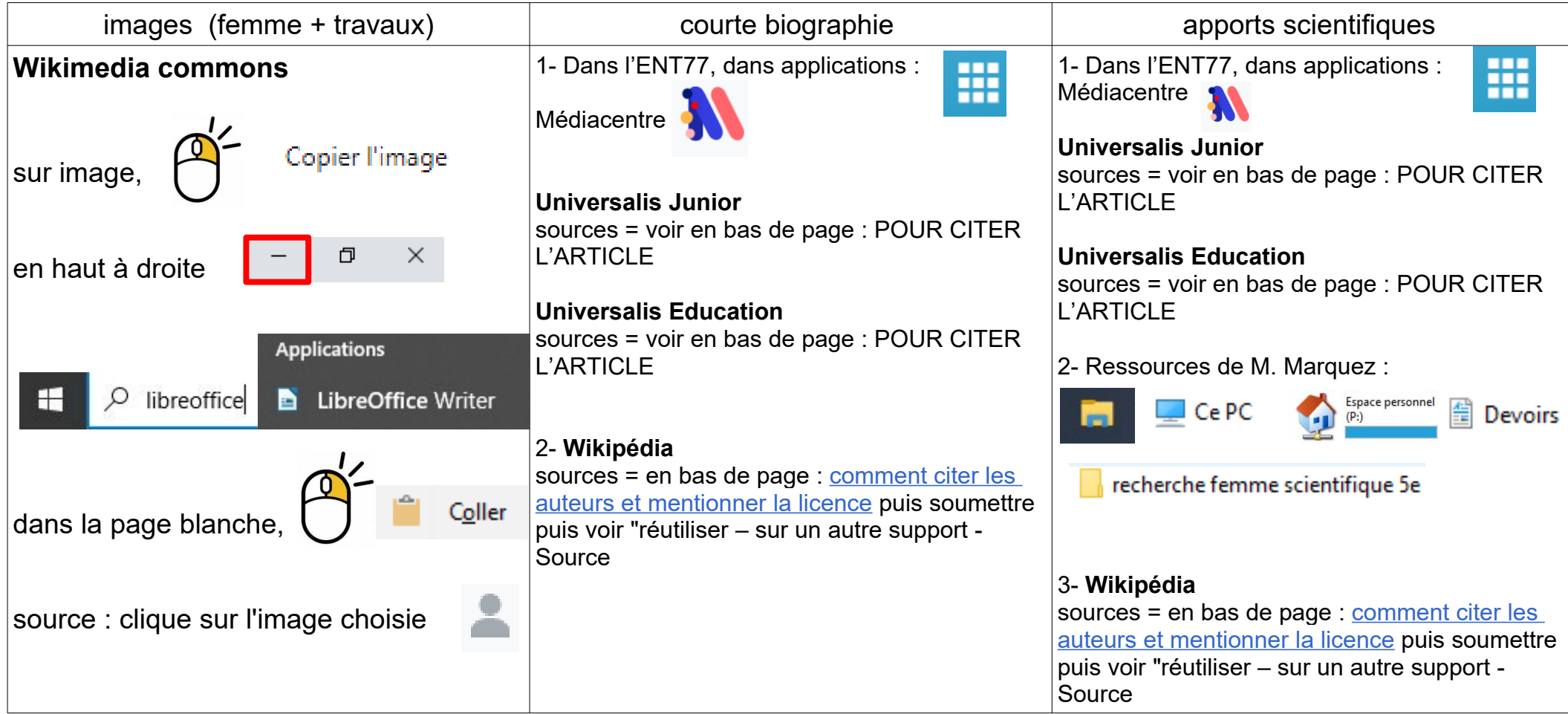

## **2- Je trouve rapidement les informations utiles dans les documents**

- $\rightarrow$  sommaire, table des matières, menu
- $\rightarrow$  mise en page, titre/sous-titre, mots en gras..
- **3- Je relève les informations importantes** (prendre des notes dans un document libreoffice writer)

**4- J'enregistre mon travail pour pouvoir l'imprimer** (dans mon espace personnel / devoirs / recherche femme scientifique 5e)